# Schnellstart: TECControl

## **Software Installation**

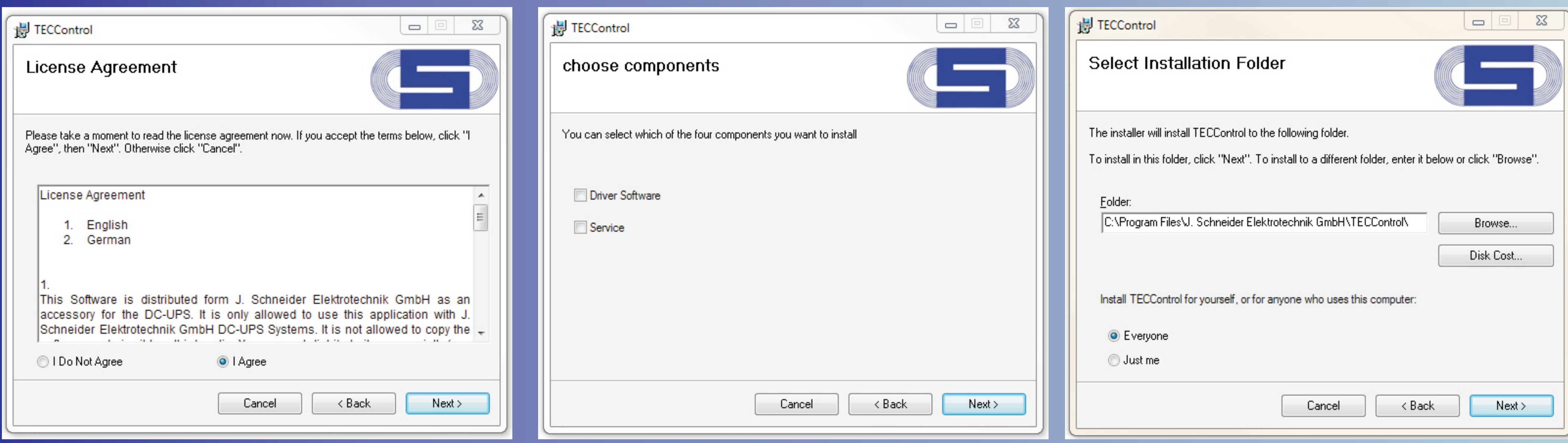

## **Ablaufschema**

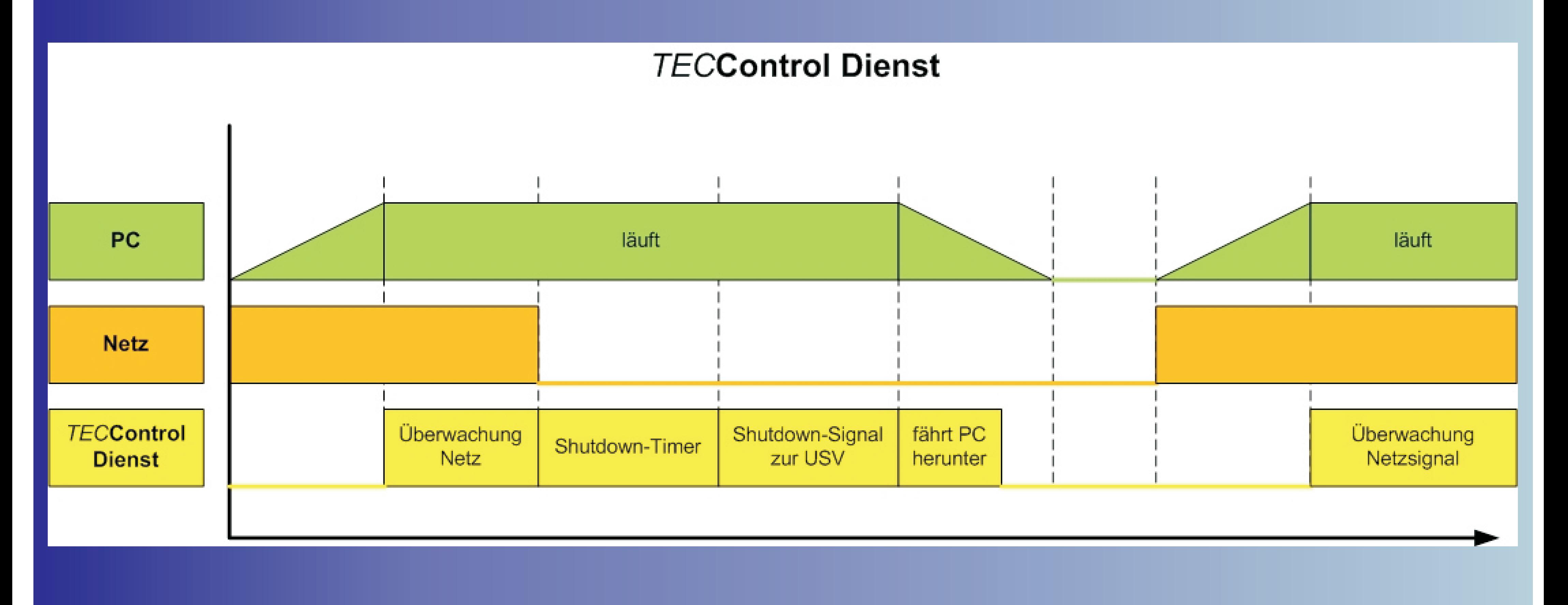

**TECControl Zusammenhang Dienst und Windows Applikation** 

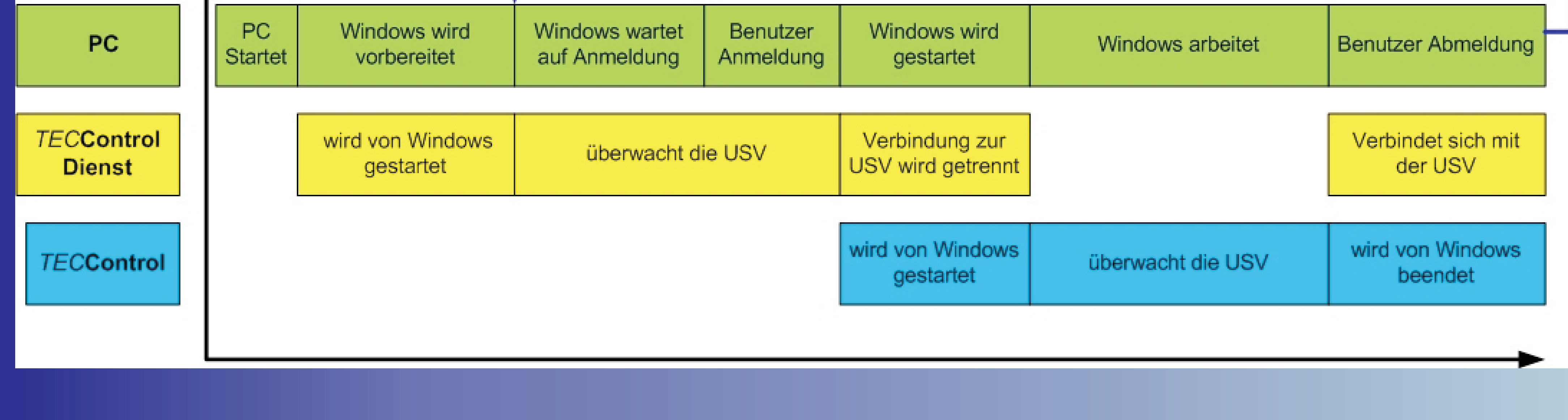

- **1. Um die Installation starten zu können 2. muss der Lizenzvereinbarung zugestimmt werden.**
- **2. Der Installationsordner und die Benutzer der** *TEC***Control-Software können frei gewählt werden.**
- **Wahlweise kann zu der Windows-Software noch der Gerätetreiber und der** *TEC***Control-Dienst installiert werden.**

Vertrieb / Distribution: ATECO EDV GmbH Assar-Gabrielsson-Str. 1 D-63128 Dietzenbach Fon: ++49 (0) 6074-812220 info@ateco.de http://www.dc-ups.de

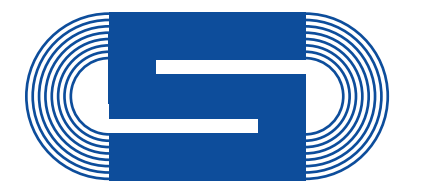

**J. Schneider Elektrotechnik** 

# **Schnellstart: TECControl**

## **Bedienung** *TEC***Control Software**

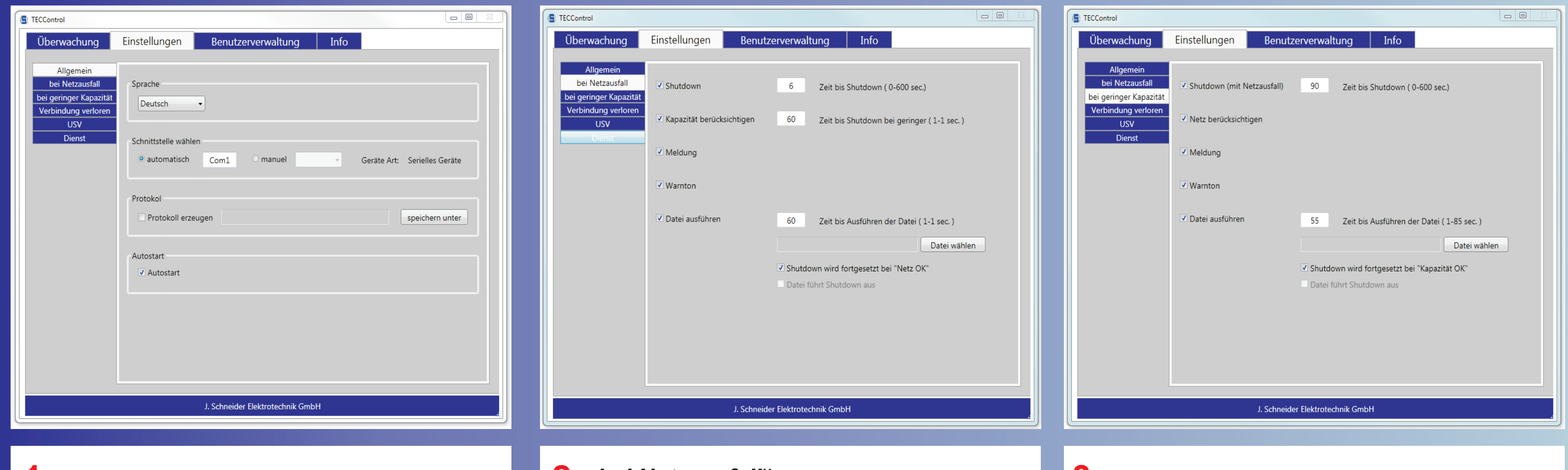

**1. "***Allgemein***":** 

#### **2. 3. "***bei Netzausfall***":**

**Einstellmöglichkeit für Sprache, Schnittstelle, Protokoll und Autostart.** **Mögliche Aktionen: System-Shutdown, Meldung, Warnton, Ausführung einer externen Datei/Programm.**

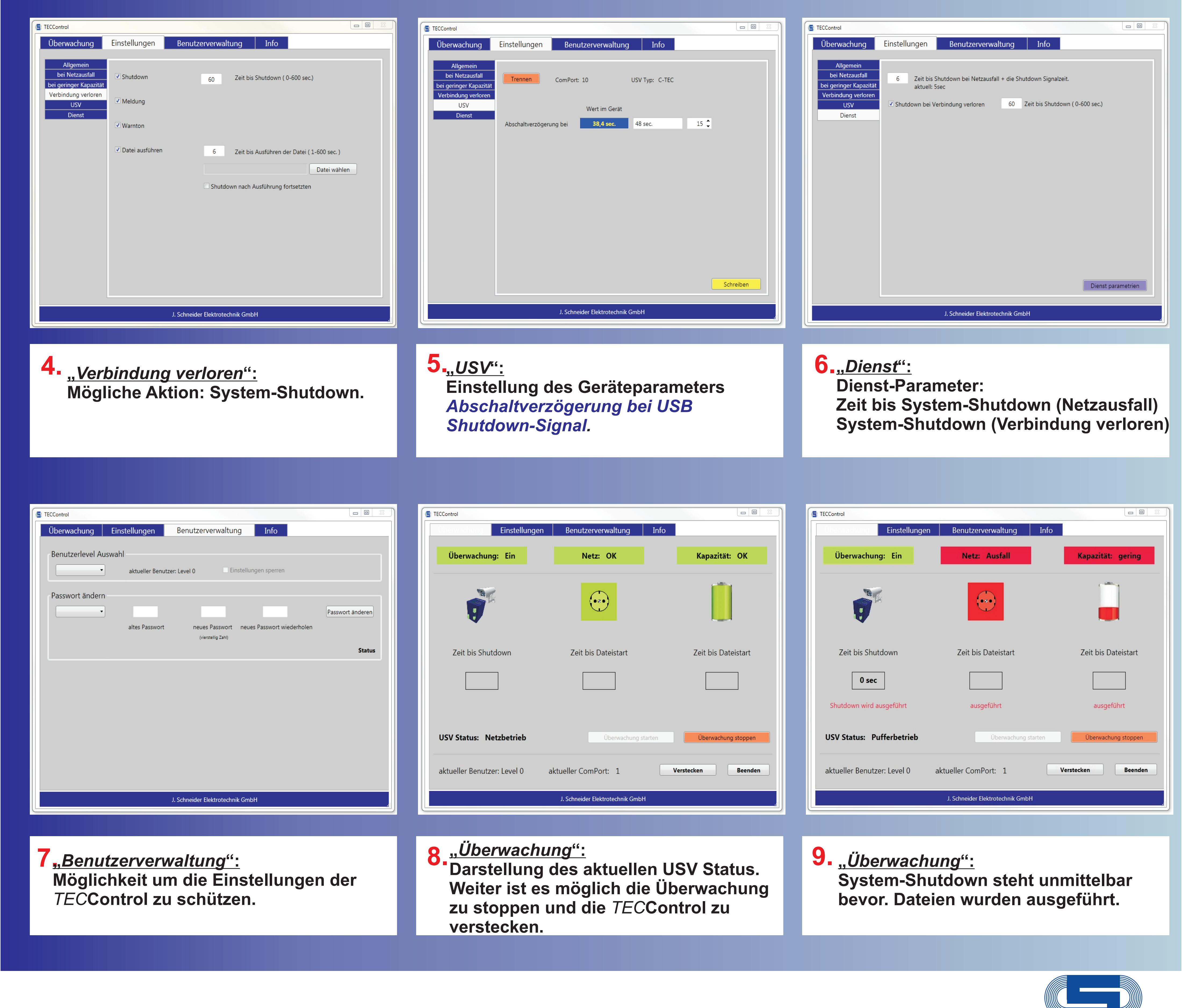

#### **"***bei geringer Kapazität***":**

**Mögliche Aktionen: System-Shutdown, Meldung, Warnton, Ausführung einer externen Datei/Programm.**

Vertrieb / Distribution: ATECO EDV GmbH Assar-Gabrielsson-Str. 1 D-63128 Dietzenbach Fon: ++49 (0) 6074-812220 info@ateco.de http://www.dc-ups.de

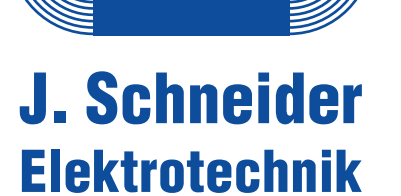

# Quickstart: TECControl

## **Software Installation**

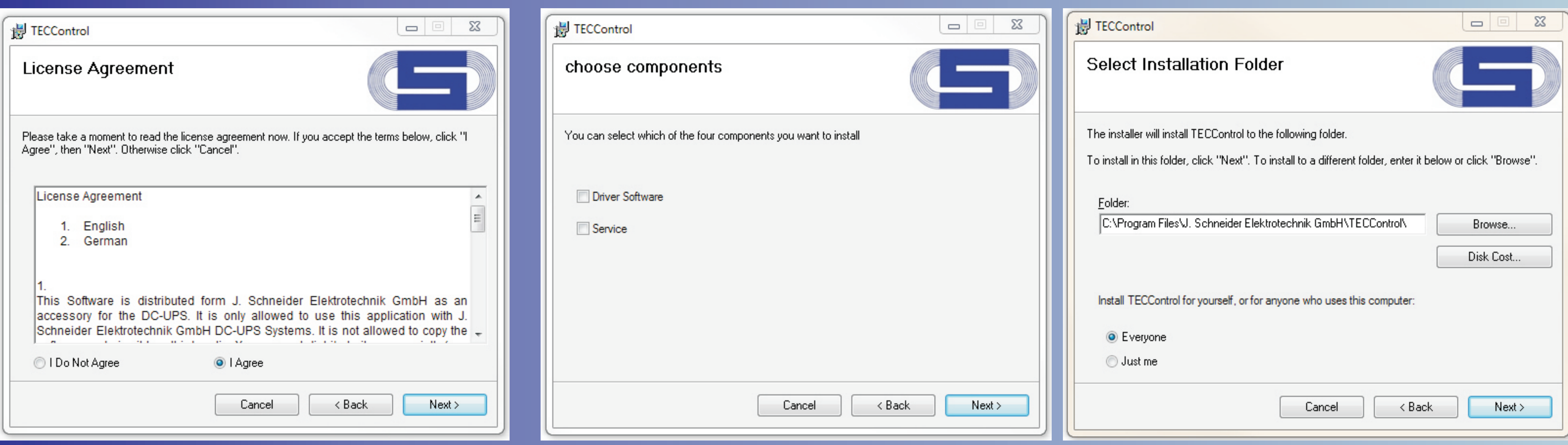

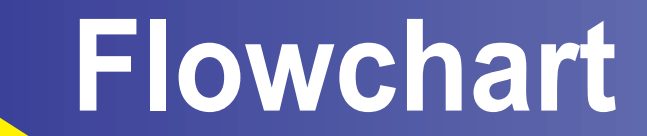

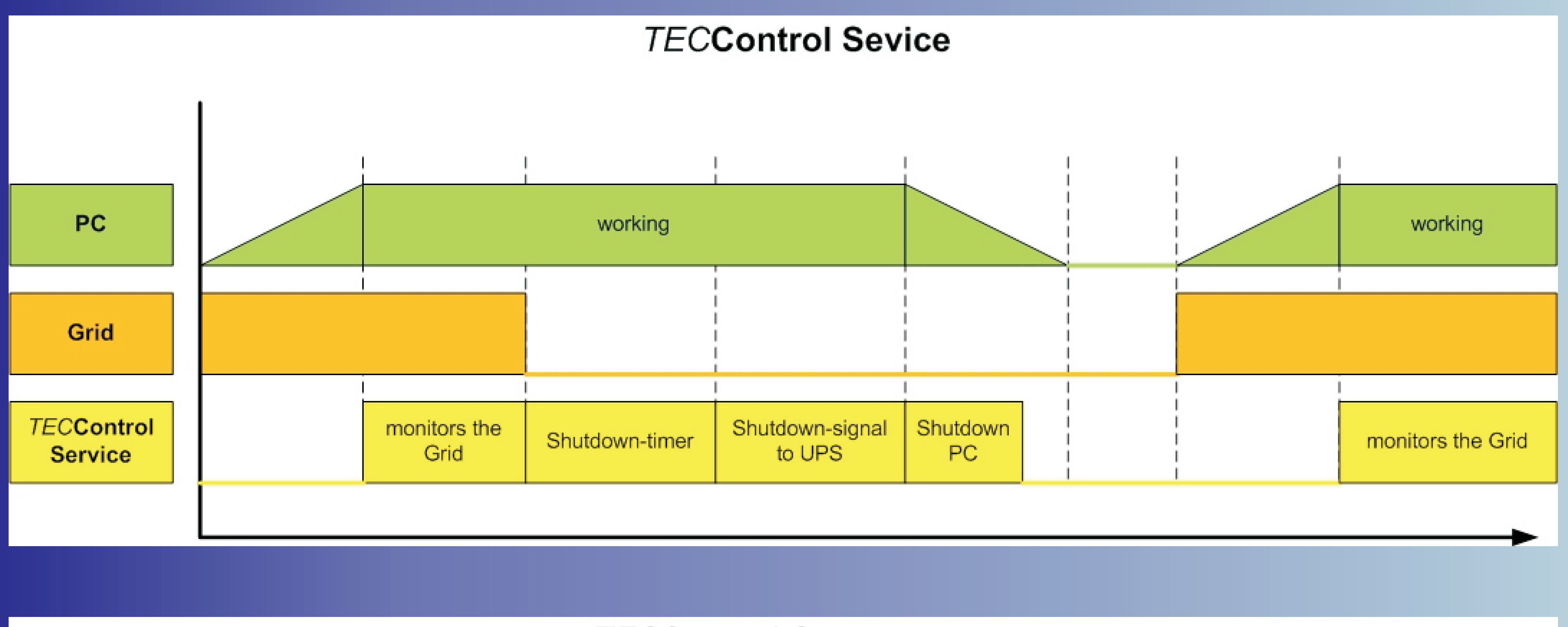

**TECControl** Systemstart

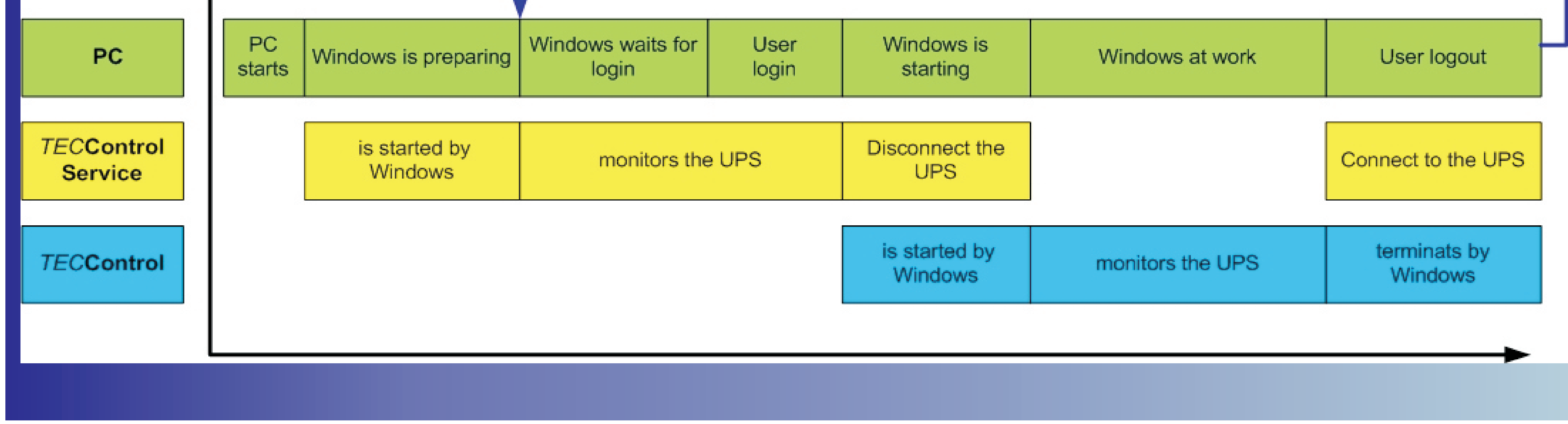

- **1. The licence agreement must be 2. accepted before starting the istallation.**
- **2.** The installation file folder and the **users of the** *TEC***Control-Software can be selected freely.**
- **Optionally to the Windows-Software the device driver and the** *TEC***Control-Service can be installed.**

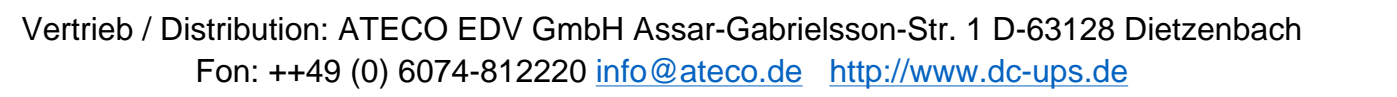

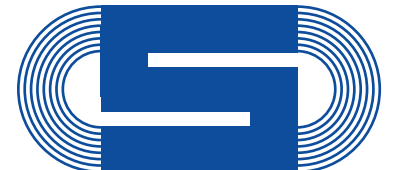

**J. Schneider** 

**Elektrotechnik** 

# Quickstart: TECControl

## **Operation of the** *TEC***Control Software**

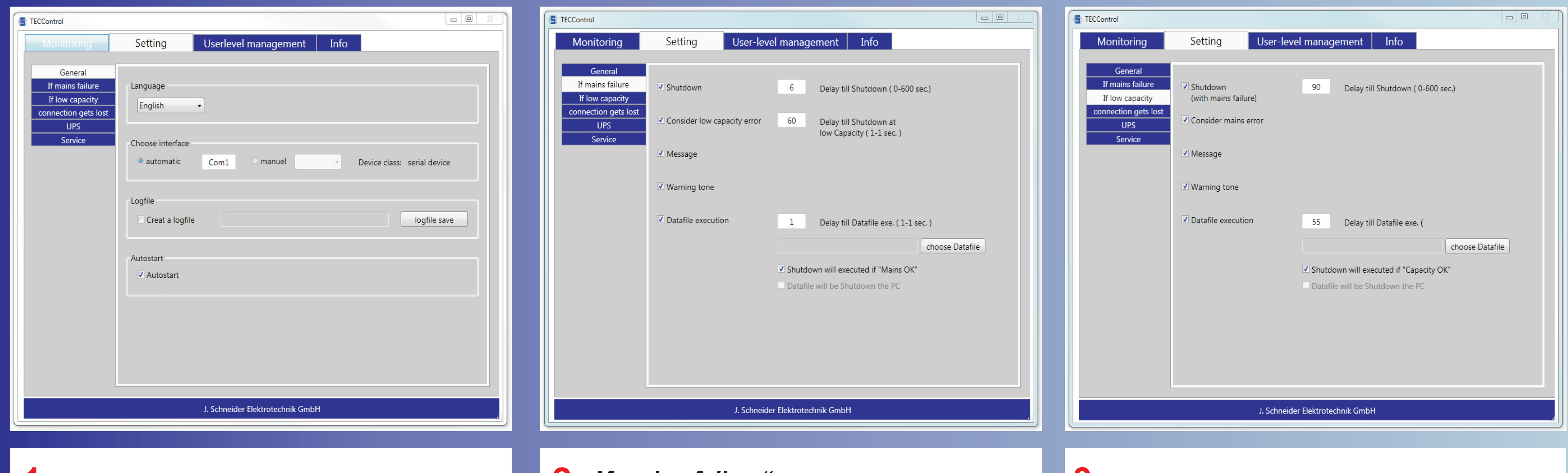

**1. "***General***":** 

**Possibility of selection of language, interface, journal and autostart.**

#### **2.** *<u>st mains failure*":<br> **3.**</u>

**Possible actions: System shutdown, signal, audio warning, execution of an external file/program.**

#### **3.** "If low capacity":

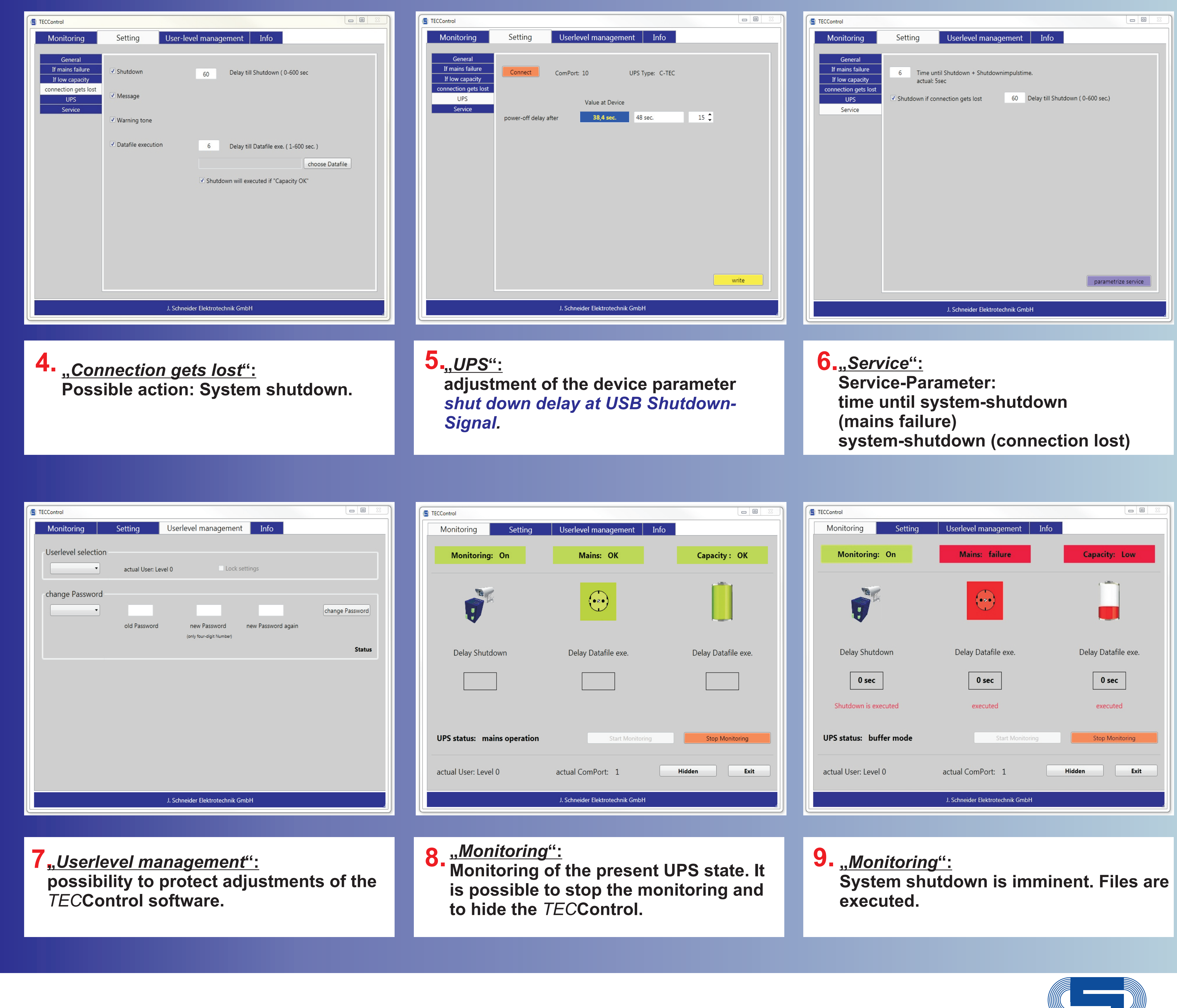

**Possible actions: System shutdown, signal, audio warning, execution of an external file/program.**

Vertrieb / Distribution: ATECO EDV GmbH Assar-Gabrielsson-Str. 1 D-63128 Dietzenbach Fon: ++49 (0) 6074-812220 info@ateco.de http://www.dc-ups.de

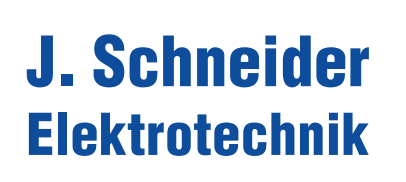